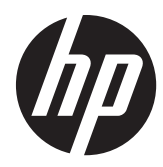

Zero Client HP t310

Guia de Hardware

© Copyright 2012 Hewlett-Packard Development Company, L.P. As informações aqui contidas estão sujeitas à alteração sem aviso.

As garantias somente dos produtos e serviços HP estão estabelecidas na declaração de garantia que acompanha os produtos e serviços. Nenhuma parte deste documento deve ser inferida como constituindo uma garantia adicional. A HP não deve ser responsabilizada por nenhum erro técnico ou editorial, ou omissões, aqui contidos.

Este documento contém informações de propriedade protegidas por direitos autorais. Nenhuma parte deste documento pode ser fotocopiada, reproduzida ou traduzida para qualquer outro idioma sem a permissão prévia e por escrito da Hewlett- -Packard Company.

Primeira edição: julho de 2012

Número de Peça: 701502-201

### **Sobre Este Guia**

**AVISO!** O texto apresentado dessa maneira indica que a não-observância das orientações poderá resultar em lesões corporais ou morte.

A **CUIDADO:** O texto apresentado dessa maneira indica que a não-observância das orientações poderá resultar em danos ao equipamento ou perda de informações.

**NOTA:** O texto apresentado dessa maneira oferece informação adicional importante.

## Conteúdo

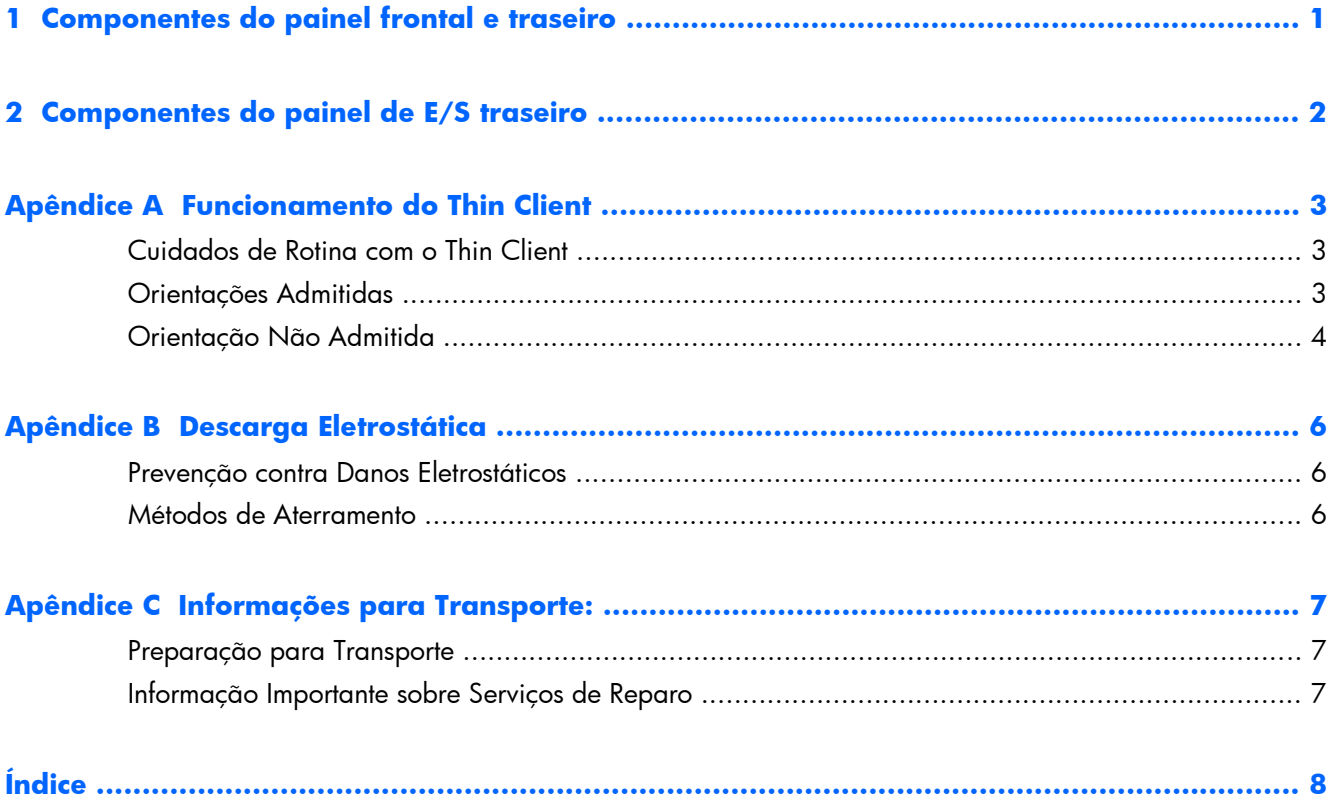

# <span id="page-6-0"></span>**1 Componentes do painel frontal e traseiro**

Para obter mais informações, visite www.hp.com/go/productbulletin e procure seu modelo específico de thin client para encontrar as QuickSpecs específicas do modelo.

**Figura 1-1** Componentes do painel frontal e traseiro

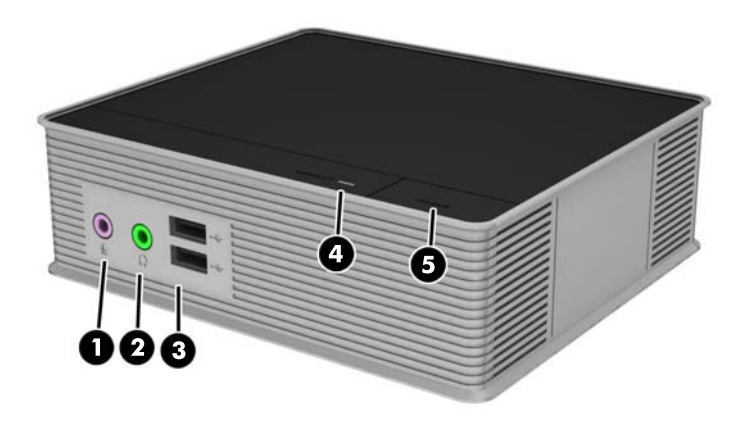

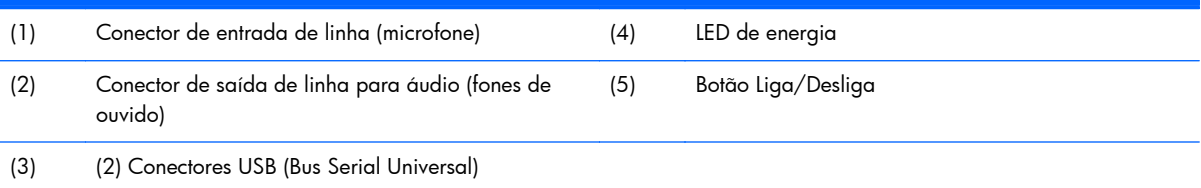

## <span id="page-7-0"></span>**2 Componentes do painel de E/S traseiro**

Para obter mais informações, visite www.hp.com/go/productbulletin e procure seu modelo específico de thin client para encontrar as QuickSpecs específicas do modelo.

**Figura 2-1** Componentes do painel traseiro

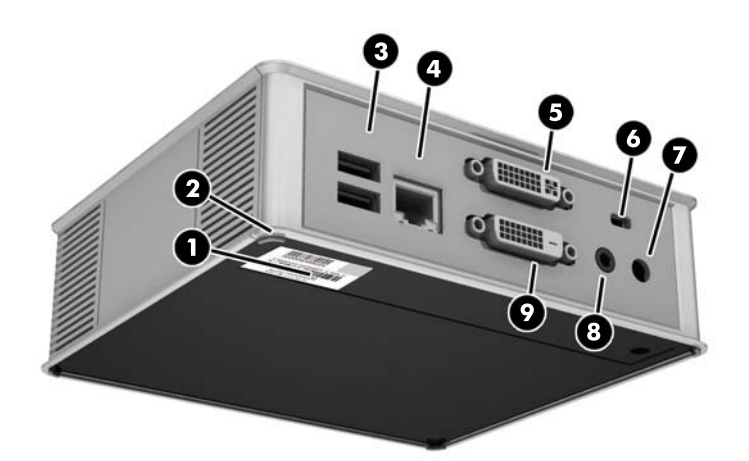

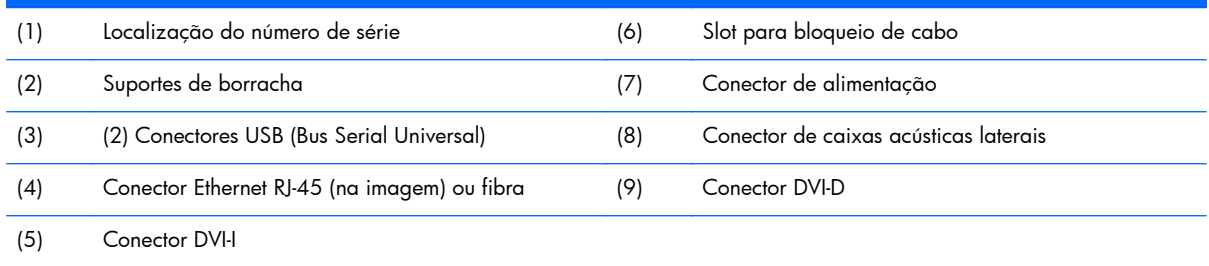

# <span id="page-8-0"></span>**A Funcionamento do Thin Client**

## **Cuidados de Rotina com o Thin Client**

Utiliza a seguinte informação para proteger corretamente seu thin client:

- Nunca opere o thin client com o painel externo removido.
- Mantenha o thin client longe de locais muito úmidos, luz solar direta e com grandes variações de temperatura.
- Mantenha líquidos longe do thin client e do teclado.
- Desligue o thin client e limpe a parte externa com um pano macio e úmido, sempre que necessário. O uso de produtos de limpeza pode descolorir ou danificar o acabamento.

## **Orientações Admitidas**

A HP admite as seguintes orientações para o thin client.

**CUIDADO:** Você deve aderir a estas orientações admitidas pela HP para assegurar que seus thin clients funcionem corretamente.

**Figura A-1** Orientação horizontal nos suportes de borracha

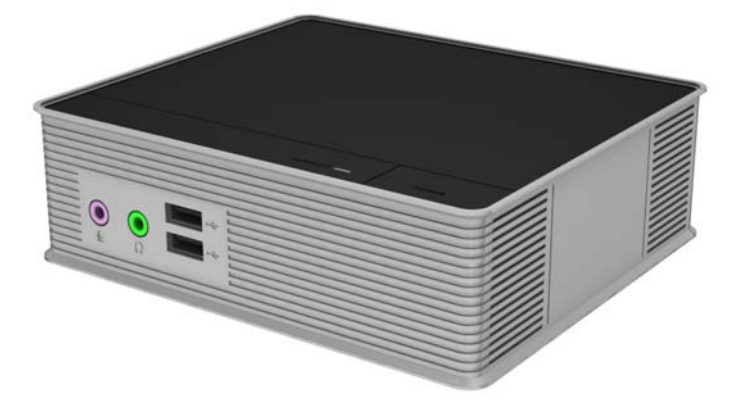

#### <span id="page-9-0"></span>**Figura A-2** Orientação vertical

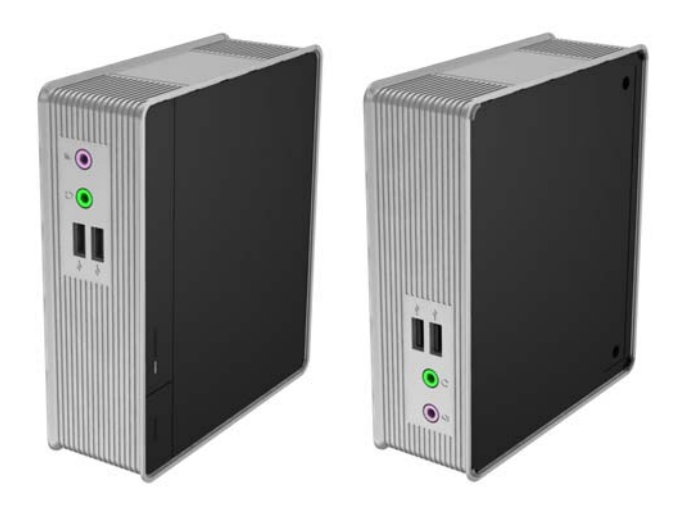

**Figura A-3** Embaixo da base do monitor com pelo menos uma polegada de espaço

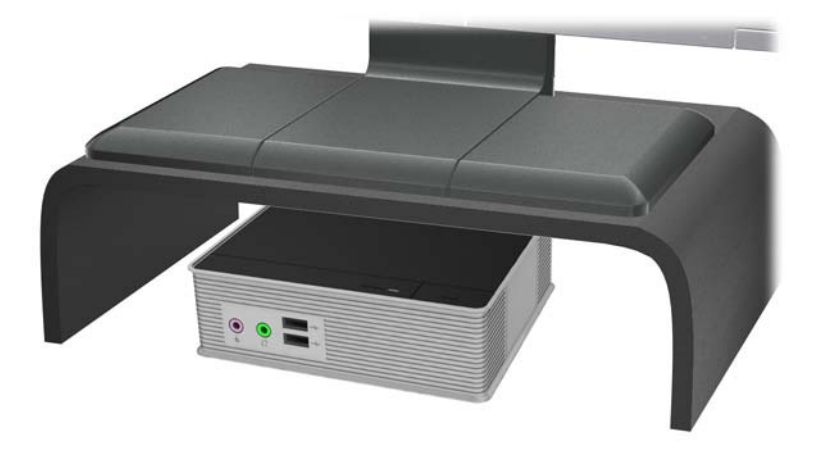

### **Orientação Não Admitida**

A HP não admite a seguinte orientação para o thin client.

**CUIDADO:** Posicionamentos em orientações não admitidas do thin client pode resultar em falha e/ ou danos aos dispositivos.

**CUIDADO:** Os thin clients necessitam de uma ventilação adequada para manter a temperatura de funcionamento. Não bloqueie as aberturas de ventilação.

Não coloque o thin client em gavetas ou outros gabinetes selados. Não coloque o monitor ou outro objeto sobre o thin client. Os thin clients necessitam de uma ventilação adequada para manter as temperaturas de funcionamento.

**Figura A-4** Não coloque o thin client em gavetas ou outros gabinetes selados

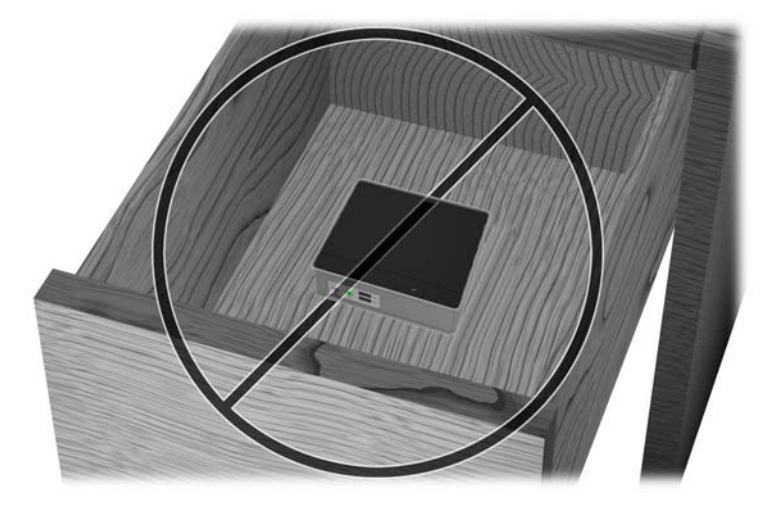

**Figura A-5** Não coloque um monitor sobre o thin client

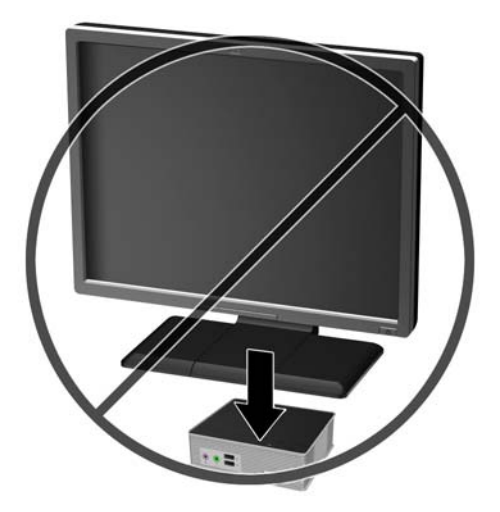

## <span id="page-11-0"></span>**B Descarga Eletrostática**

Uma descarga de eletricidade estática provocada por um dedo humano ou outro condutor pode danificar as placas do sistema ou outros dispositivos sensíveis à eletricidade estática. Este tipo de dano pode reduzir a expectativa de vida útil do dispositivo.

### **Prevenção contra Danos Eletrostáticos**

Para impedir danos eletrostáticos observe as seguintes precauções:

- Evite contato manual, transportando e armazenando produtos em embalagens protegidas contra eletricidade estática.
- Mantenha as peças sensíveis à descarga eletrostática em suas embalagens, livres de eletricidade estática, até que cheguem às workstations.
- Coloque as peças em uma superfície aterrada antes de removê-las de suas embalagens.
- Evite tocar em pinos, conectores metálicos ou conjuntos de circuitos.
- Sempre mantenha o corpo apropriadamente aterrado ao tocar em um componente ou conjunto sensível à eletricidade estática.

### **Métodos de Aterramento**

Existem vários métodos de aterramento. Utilize um ou mais dos seguintes métodos de aterramento quando manipular ou instalar peças sensíveis à descarga eletrostática:

- Utilize uma pulseira antiestática conectada por um fio aterrado a um chassi do Thin Client que tenha aterramento. Pulseiras antiestática são tiras flexíveis de 1 megohm com resistência de +/- 10% nos fios aterrados. Para fornecer um aterramento adequado, utilize a pulseira em contato com a pele.
- Use calcanheiras, dedeiras ou biqueiras antiestáticas para operação em pé nas estações de trabalho. Utilize os equipamentos antiestáticos em ambos os pés ao ficar de pé sobre pisos condutores ou mantas dissipativas.
- Utilize ferramentas condutoras no serviço de campo.
- Utilize um kit portátil para serviços de campo com uma manta dobrável dissipativa de eletricidade estática.

Se você não possuir nenhum dos equipamentos sugeridos para o aterramento adequado, entre em contato com um representante, revendedor ou uma assistência técnica autorizada HP.

**NOTA:** Para obter mais informações sobre eletricidade estática, entre em contato com um distribuidor, revendedor ou fornecedor de assistência técnica autorizada HP.

# <span id="page-12-0"></span>**C Informações para Transporte:**

### **Preparação para Transporte**

Siga estas sugestões quando preparar o thin client para transporte:

- **1.** Desligue o thin client e os dispositivos externos.
- **2.** Desconecte o cabo de alimentação da tomada e, em seguida, o do thin client.
- **3.** Desconecte os componentes do sistema e dispositivos externos de suas fontes de alimentação, em seguida, do thin client.
- **4.** Embale os componentes do sistema e dispositivos externos em suas caixas originais ou em embalagens semelhantes com material suficiente para protegê-los.

### **Informação Importante sobre Serviços de Reparo**

Para obter suporte nos EUA, acesse [http://www.hp.com/go/contactHP.](http://www.hp.com/go/contactHP)

Para obter suporte em outros países, acesse [http://welcome.hp.com/country/us/en/](http://welcome.hp.com/country/us/en/wwcontact_us.html) [wwcontact\\_us.html](http://welcome.hp.com/country/us/en/wwcontact_us.html).

- Conversar com um técnico HP on-line
- Suporte por e-mail
- Encontrar telefones do suporte técnico
- Localizar um centro de serviço HP

Em todos os casos, remova e proteja todas as opções externas antes de retornar o thin client para a HP, para reparo ou troca.

**NOTA:** A fonte de alimentação externa não precisa ser devolvida.

# <span id="page-13-0"></span>**Índice**

#### **C**

componentes do painel frontal [1](#page-6-0) componentes do painel traseiro [2](#page-7-0) Componentes do painel traseiro [1](#page-6-0), [2](#page-7-0) cuidados orientação do thin client [3](#page-8-0), [4](#page-9-0) ventilação [4](#page-9-0) cuidados de rotina [3](#page-8-0)

#### **D**

descarga eletrostática [6](#page-11-0)

#### **L**

localização do botão Liga/ Desliga [1](#page-6-0) localização do conector de alimentação [2](#page-7-0) Localização do conector DVI-D [2](#page-7-0) Localização do conector DVI-I [2](#page-7-0) Localização do conector Ethernet [2](#page-7-0) localização do conector para fone de ouvido [1](#page-6-0) localização do conector para microfone [1](#page-6-0) Localização do conector USB [2](#page-7-0) localização do LED de alimentação [1](#page-6-0) localização do número de série [2](#page-7-0)

#### **M**

métodos de aterramento [6](#page-11-0)

#### **O**

orientação horizontal [3](#page-8-0) orientação não admitida embaixo de um monitor [4](#page-9-0) em uma gaveta [4](#page-9-0) orientações admitidas [3](#page-8-0) embaixo da base do monitor [3](#page-8-0) horizontal [3](#page-8-0)

### **P**

Portas USB (2) [1,](#page-6-0) [2](#page-7-0) preparação para transporte [7](#page-12-0) prevenção contra danos eletrostáticos [6](#page-11-0)

#### **S**

serviço de reparo [7](#page-12-0)